Sia dato il sistema LTI descritto dalla seguente funzione di trasferimento:

$$
F(s) = \frac{200(s+10)}{s^3 + 45s^2 - 250s}
$$

controllato mediante un controllore statico di guadagno  $K_c$  (da definire), chiuso in un anello di retroazione negativa unitaria, secondo lo schema riportato in figura:

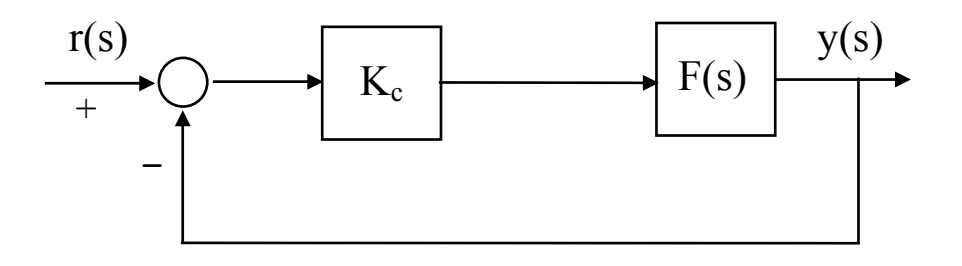

- a) Determinare, con l'ausilio di Matlab, le singolarità della funzione F(s), evidenziandone parte reale e parte immaginaria, nonché pulsazione naturale e fattore di smorzamento per eventuali singolarità complesse coniugate.
- b) Dopo aver tracciato qualitativamente a mano i diagrammi di Bode di F(jω), determinarne l'andamento esatto con l'ausilio di Matlab.
- c) Tracciare qualitativamente il diagramma di Nyquist di F(jω) e quotarne i principali punti di interesse (ovvero gli attraversamenti dell'asse reale) con l'ausilio di Matlab.
- d) Studiare la stabilità del sistema ad anello chiuso al variare di  $K_c$  mediante applicazione del criterio di Nyquist, verificandone in particolare la stabilità per  $K_c = 10$  anche mediante calcolo diretto dei poli della funzione di trasferimento ad anello chiuso.
- e) Determinare i margini di stabilità di guadagno e di fase per  $K_c = 10$ .

#### **Svolgimento completo dell'esercizio 1**

- a) La funzione F(s) possiede uno zero in -10, un polo nell'origine, uno in +5 ed uno in -50. Per il loro calcolo, si ricordano i comandi Matlab: zero(F), pole(F), damp(F).
- b) Nella seguente figura sono riportati i diagrammi di Bode di F(jω) ottenuti con il comando bode(F):

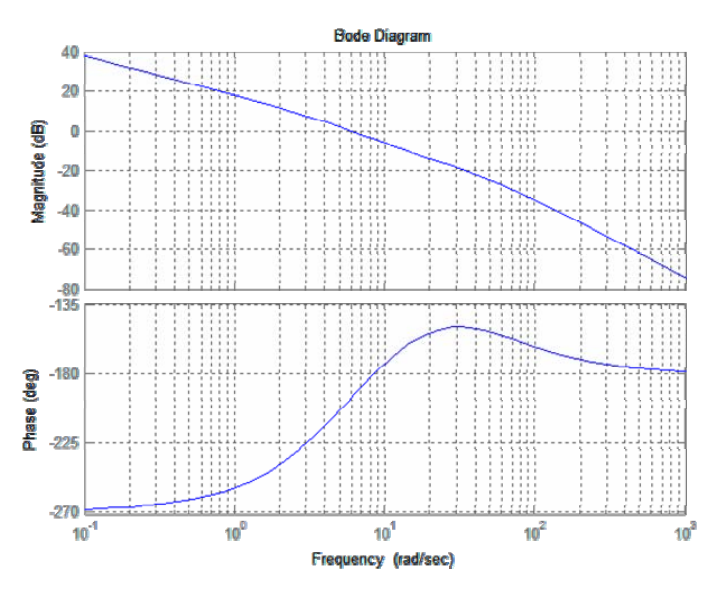

c) Nella seguente figura è riportato il diagramma di Nyquist di F(jω) ottenuto con il comando nyquist(F), completato manualmente dal semicerchio di raggio infinito. Direttamente dalla corrispondente finestra grafica di Matlab, è possibile leggere l'ascissa del punto di attraversamento del diagramma con il semiasse reale negativo, pari a -0.62.

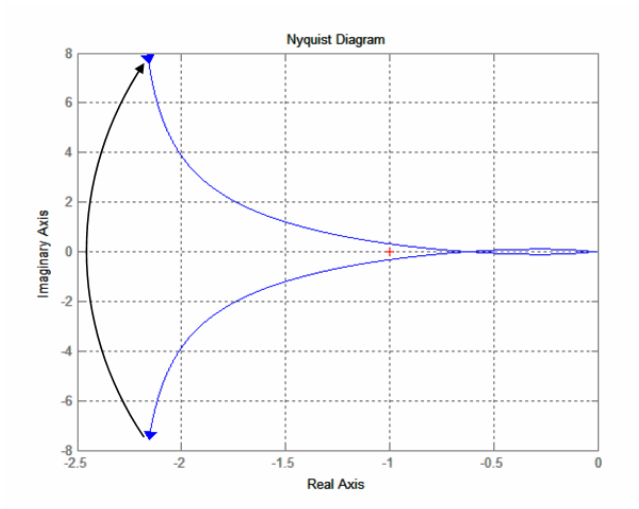

- d) Si osserva che F(s) presenta un polo a parte reale positiva e quindi  $n_{ia} = 1$ . Al variare di K<sub>c</sub>, il punto critico  $(-1/K_c,0)$  si sposta lungo l'asse reale; indicato con N il numero di giri compiuti in senso orario da F(jω) attorno al punto critico variabile, si individuano 3 regioni di interesse per l'analisi di stabilità:
	- i.  $-1/K_c < -0.62$ , con K<sub>c</sub> > 0, corrispondente a 0 < K<sub>c</sub> < 1.613, per cui si ha N  $= 1$  e quindi n<sub>ic</sub>  $= 2$  (il sistema ad anello chiuso presenta due poli instabili)
	- ii.  $-1/K_c > -0.62$ , corrispondente a K<sub>c</sub> > 1.613, per cui si ha N = -1 e quindi n<sub>ic</sub>  $= 0$  (il sistema ad anello chiuso è asintoticamente stabile)
	- iii.  $-1/K_c > 0$ , corrispondente a K  $< 0$ , per cui si ha N = 0 e quindi n<sub>ic</sub> = 1 (il sistema ad anello chiuso presenta un polo instabile)

In particolare, il valore  $K_c = 10$  appartiene alla seconda regione, per cui il sistema ad anello chiuso risulta asintoticamente stabile. È possibile verificare con Matlab tale risultato, determinando la funzione di trasferimento ad anello chiuso  $W(s)$  per tale valore di  $K_c$  e calcolandone esplicitamente i poli con i seguenti comandi:

 $Kc=10$ ;  $W=feedback(Kc*F, 1)$ ;  $pole(W)$ 

I poli risultanti sono in: -14.77 + 32.79i, -14.77 - 32.79i, -15.465. Essendo tutti a parte reale negativa, è confermata l'effettiva stabilità del sistema.

e) Con il comando margin(Kc\*F) si ottengono i margini di stabilità, pari a m $_G = -15.9$  dB (margine di massima attenuazione del guadagno) e  $m_{\varphi} = 31^{\circ}$  (margine di massima perdita di fase).

Sia dato il sistema LTI descritto dalla seguente funzione di trasferimento:

$$
F(s) = \frac{31250(s+4)^2}{(s^3 + s^2)(s+50)^2}
$$

controllato mediante un controllore statico di guadagno  $K_c$  (da definire), chiuso in un anello di retroazione negativa unitaria, secondo lo schema riportato in figura:

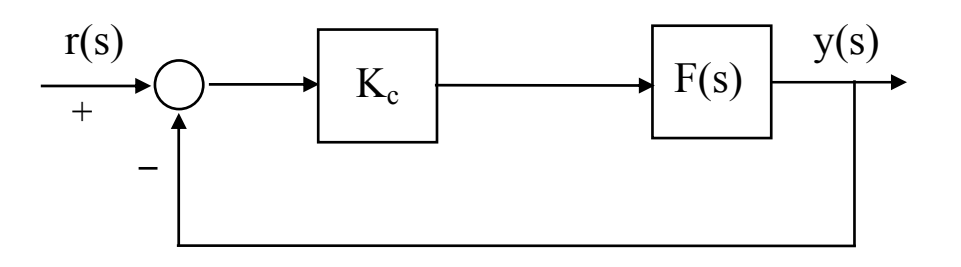

- a) Determinare, con l'ausilio di Matlab, le singolarità della funzione F(s), evidenziandone parte reale e parte immaginaria, nonché pulsazione naturale e fattore di smorzamento per eventuali singolarità complesse coniugate.
- b) Dopo aver tracciato qualitativamente a mano i diagrammi di Bode di  $F(i\omega)$ , determinarne l'andamento esatto con l'ausilio di Matlab.
- c) Tracciare qualitativamente il diagramma di Nyquist di F(jω) e quotarne i principali punti di interesse (ovvero gli attraversamenti dell'asse reale) con l'ausilio di Matlab.
- d) Studiare la stabilità del sistema ad anello chiuso al variare di K<sub>c</sub> mediante applicazione del criterio di Nyquist, verificandone in particolare la stabilità per  $K_c = 2$  anche mediante calcolo diretto dei poli della funzione di trasferimento ad anello chiuso.
- e) Determinare i margini di stabilità di guadagno e di fase per  $K_c = 2$ .

#### **Traccia dello svolgimento dell'esercizio 2**

Per la risoluzione dei punti a) e b), si faccia riferimento ai comandi Matlab utilizzati per i medesimi punti dell'esercizio precedente.

Nel tracciamento del diagramma di Nyquist, è necessario prestare attenzione alla presenza di due punti di attraversamento del diagramma con il semiasse reale negativo (corrispondenti alle due pulsazioni alle quali la fase di F(jω) vale -180<sup>°</sup>, come risulta dal corrispondente diagramma di Bode). Tali punti di attraversamento sono rilevabili in Matlab soltanto ingrandendo opportunamente l'ultima porzione del diagramma, come riportato nella figura sottostante.

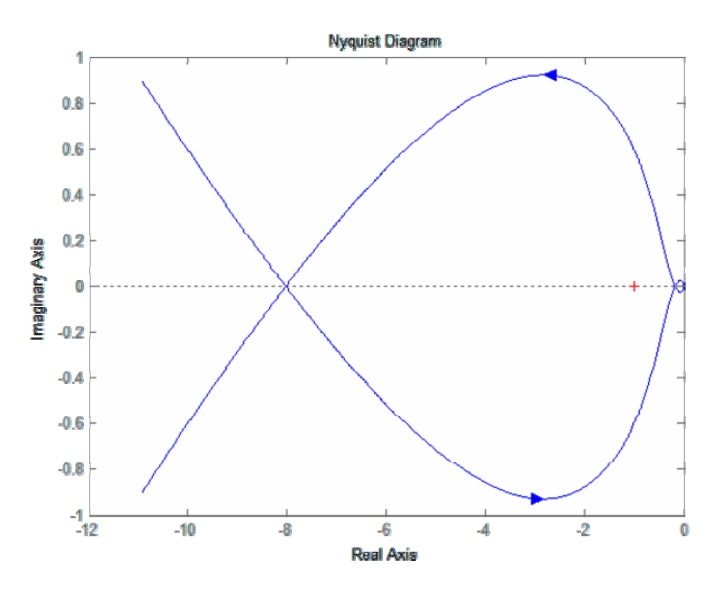

Data la presenza di due poli nell'origine fra le singolarità di F(jω), il diagramma deve essere completato da due semicerchi di raggio infinito (equivalenti ad una rotazione completa) percorsi in senso orario dal punto corrispondente a  $\omega \rightarrow 0^-$ a quello corrispondente a  $\omega \rightarrow 0^+$ . Dall'applicazione del criterio di Nyquist, osservando che  $n_{ia} = 0$ , risulta che:

- i. Per  $0 \le K_c \le 0.125$  e per  $K_c > 5.747$  il sistema ad anello chiuso presenta due poli instabili
- ii. Per  $0.125 \leq K_c \leq 5.747$  il sistema ad anello chiuso è asintoticamente stabile
- iii. Per  $K_c < 0$  il sistema ad anello chiuso presenta un polo instabile.

Per il calcolo diretto dei poli del sistema ad anello chiuso per  $K_c = 2$  e per la determinazione dei corrispondenti margini di stabilità è sufficiente applicare gli stessi comandi Matlab considerati nell'esercizio precedente.

È dato il sistema descritto dalla funzione di trasferimento:

$$
F(s) = \frac{10(s+1)^2}{s^2(s+4)^2}
$$

Tale sistema viene chiuso in retroazione negativa unitaria, con l'inserimento di un blocco di guadagno variabile  $K_c$ . Discutere la stabilità del sistema in catena chiusa al variare di  $K_c$ , mediante applicazione del criterio di Nyquist. Determinare il valore di K<sub>c</sub> per cui il margine di fase è massimo (specificando tale valore massimo).

#### **Soluzione dell'esercizio 3**

Dall'applicazione del criterio di Nyquist, il sistema ad anello chiuso risulta asintoticamente stabile per qualunque valore positivo di  $K_c$ ; presenta un polo instabile per qualunque valore negativo di  $K_c$ . Si ottiene il massimo margine di fase scegliendo  $K_c$  in modo che  $\omega_c$  risulti pari a 2 rad/s, pulsazione alla quale la fase di F(jω) raggiunge il valore massimo (come si rileva dal corrispondente diagramma di Bode). In particolare, per  $K_c = 1.6$  si ottiene m<sub> $\varphi$ </sub> = 73.7°.

È dato il sistema descritto dalla funzione di trasferimento:

$$
F(s) = \frac{5(s+10)^2}{s(s-50)^2}
$$

Tale sistema viene chiuso in retroazione negativa unitaria, con l'inserimento di un blocco di guadagno variabile K<sub>c</sub>. Discutere la stabilità del sistema in catena chiusa al variare di K (determinando in particolare l'intervallo di valori di  $K_c$  per cui si ha asintotica stabilità), mediante applicazione del criterio di Nyquist; in caso di instabilità del sistema, specificare il numero di poli instabili per ciascun intervallo di valori di  $K_c$ .

## **Soluzione dell'esercizio 4**

Dall'applicazione del criterio di Nyquist, osservando che F(s) presenta due poli a parte reale positiva, risulta che:

- i. Per  $0 < K_c < 20.833$  il sistema ad anello chiuso presenta due poli instabili
- ii. Per  $K_c > 20.833$  il sistema ad anello chiuso è asintoticamente stabile
- iii. Per  $K_c < -25$  il sistema ad anello chiuso presenta un polo instabile
- iv. Per  $-25 < K_c < 0$  il sistema ad anello chiuso presenta tre poli instabili.

È dato il sistema descritto dalla funzione di trasferimento:

$$
F(s) = \frac{1125(s+2)(s+4)}{(s-1)(s+30)(s+50)}
$$

Tale sistema viene chiuso in retroazione negativa unitaria, con l'inserimento di un blocco di guadagno variabile K<sub>c</sub>. Discutere la stabilità del sistema in catena chiusa al variare di K (determinando in particolare l'intervallo di valori di  $K_c$  per cui si ha asintotica stabilità), mediante applicazione del criterio di Nyquist; in caso di instabilità del sistema, specificare il numero di poli instabili per ciascun intervallo di valori di K<sub>c</sub>.

# **Soluzione dell'esercizio 5**

Dall'applicazione del criterio di Nyquist, osservando che F(s) presenta un polo a parte reale positiva, risulta che:

- v. Per  $-0.072 \leq K_c \leq 0.1667$  e per  $K_c \leq -0.2$  il sistema ad anello chiuso presenta un polo instabile (N.B.: per  $K_c = 0$  il sistema diventa in catena aperta)
- vi. Per  $K_c > 0.1667$  il sistema ad anello chiuso è asintoticamente stabile
- vii. Per  $-0.2 \leq K_c \leq -0.072$  il sistema ad anello chiuso presenta tre poli instabili.